August 28, 2009

# Attachment 1: Supplemental Data Request for Provider-specific Adjustments

Commonwealth of Pennsylvania Office of Developmental Programs

## **FINAL**

## **Contents**

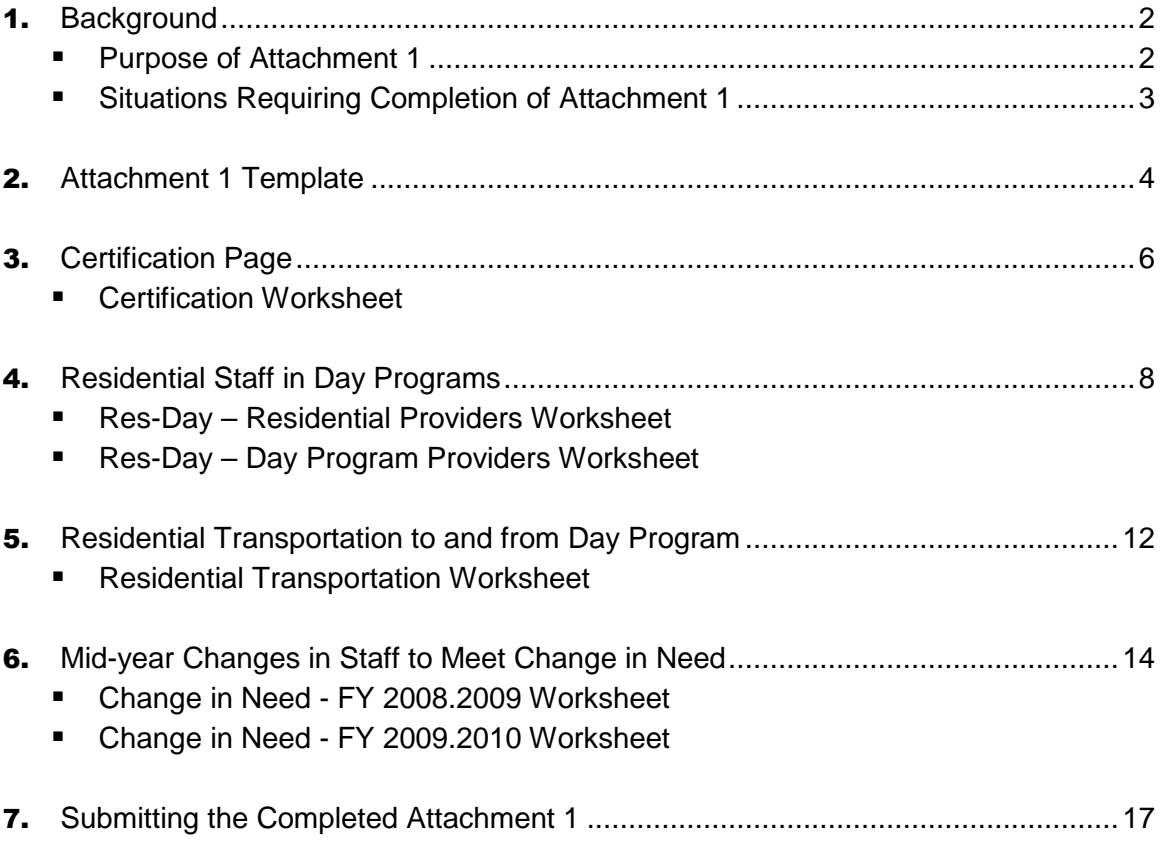

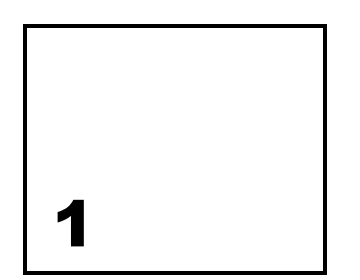

## Background

In early July 2009, the Department of Public Welfare (DPW), Office of Developmental Programs (ODP) published a document titled "Cost Report Instructions for the Consolidated and Person/Family Directed Supports Waiver Programs." The document outlined the requirements and instructions for providers to follow in reporting their historical financial experience from rendering services to individuals in the Consolidated and Person/Family Directed Supports (P/FDS) Waiver (Waiver) programs. Providers will complete Cost Reports with experience data from Fiscal Year (FY) 2008/2009, and ODP will use this data as the basis for FY 2010/2011 rate development (Year 2).

### Purpose of Attachment 1

Since the data reported in the Year 2 Cost Report reflects FY 2008/2009 expenses, it must be supplemented to develop the prospective payment rates for FY 2010/2011. ODP is issuing this supplemental data request to collect data in order to make two types of adjustments.

- First, the FY 2008/2009 Cost Report data must be adjusted to account for the service definition changes effective July 1, 2009, which clarified that day program providers are responsible for all required staffing needs for Waiver participants attending their programs. The service definitions also clarified that residential providers are responsible for all transportation to and from the day program for Waiver participants for whom they provide residential habilitation.
- Second, FY 2008/2009 data must be adjusted to account for mid-year changes in staff to accommodate a Waiver participant's change in need. In these cases, the expenses related to the change in staff may only be reflected in the Cost Report for a partial year for changes that happened in FY 2008/2009 or may not be reflected at all for changes that happened in FY 2009/2010.

#### Situations Requiring Completion of Attachment 1

If your Cost Report submission was approved through the Desk Review process and your experience satisfies one of the conditions outlined in the bullets above, ODP requests that you complete an Attachment 1 submission. If you are unsure whether your Cost Report submission was approved, please confirm with the Administrative Entity (AE) or the ODP Regional Program Manager who was assigned to perform the Desk Review for your primary Master Provider Index (MPI) number.

Please use the Year 2 Attachment 1 Excel file template, "xxxxxxxxx A1 2009 01of01.xls", which is located on the ODP Consulting website. After completing the applicable worksheets, upload the file to the Cost Report submission website between December 1, 2009 and **December 31, 2009**, at the latest. If you upload the file to the Cost Report submission website after December 31, 2009, ODP will assume the changes described above do not apply to you and no Attachment 1 data adjustments will be made to the expenses submitted in your Cost Report(s).

All Attachment 1 Excel files uploaded by December 31, 2009 will undergo a Desk Review process. The AE who performed the Desk Review of your Cost Report submission will also perform the review of your Attachment 1 submission. Initial review will be completed by January 8, 2010 and any resubmissions that are required as the result of the initial review will be reviewed by January 15, 2010. All Attachment 1 Excel files must be approved by the AE by January 15, 2010 to be considered in rate development. Note that the provider may be contacted to obtain additional clarification regarding an approved form after January 15, 2010.

**Please note that this supplemental request does not apply to Supports Coordination Organizations (SCOs).** 

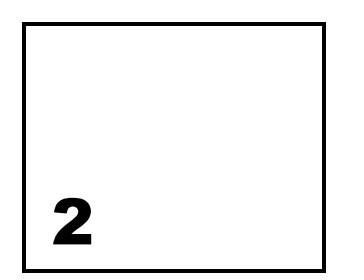

## Attachment 1 Template

The Attachment 1 template file contains six worksheets. An overview of each worksheet is provided below. Subsequent sections of this document provide detailed information for how to complete each row and column of each worksheet.

- **"Certification" Worksheet** This worksheet collects provider-identifying information and the certification of an authorized officer of the provider.
- **"ResDay Residential Providers" Worksheet** This worksheet collects information related to residential providers who reported expenses for staff accompanying Waiver participants to a day program in FY 2008/2009 in the Cost Report(s). Effective July 1, 2009, residential providers were no longer responsible for these staffing expenses and all expenses submitted in this worksheet will be removed from the expenses submitted in the Cost Report(s) for the location(s) and service(s) provided, as appropriate.
- **"ResDay Day Program Providers" Worksheet** This worksheet collects information related to day program providers that had residential staff accompanying Waiver participants to the day program in FY 2008/2009, but could not reflect the associated staffing expenses in the Cost Report(s). Effective July 1, 2009, day program providers were responsible for these staff expenses and all expenses submitted in this worksheet will be applied as described in the 'Residential Staff in Day Programs' section of this document.
- **"Residential Transportation" Worksheet**  This worksheet collects information related to residential providers that did not provide transportation to and from a day program in FY 2008/2009 and are responsible for these expenses effective July 1, 2009. All expenses submitted in this worksheet will be added to the expenses submitted in the Cost Report(s) for the location(s) and service(s) provided, as appropriate.
- **"Change in Need FY 2008.2009" Worksheet** This worksheet collects information related to residential providers and day program providers that had an increase or decrease in staff in FY 2008/2009 as the result of a Waiver participant's change in need. Please note this worksheet only includes staff changes that were **approved** in the

individuals' Individual Service Plan (ISP) and authorized by the AE for services that occurred in FY 2008/2009. Expenses for these staff changes are likely only partially reflected in the Cost Report(s) since they went into effect sometime during FY 2008/2009, and an adjustment is necessary to reflect the appropriate expense during the FY 2010/2011 rating period. All changes submitted in this worksheet will result in an adjustment to the expenses submitted in the Cost Report(s) for the location(s) and service(s) provided, as appropriate.

 **"Change in Need — FY 2009.2010" Worksheet** — This worksheet collects information related to residential providers and day program providers that had an increase or decrease in staff in FY 2009/2010 as the result of a Waiver participant's change in need. Please note this worksheet only includes staff changes that were **approved** in the individuals' ISP and reflected in the service authorization for supports that occurred in FY 2009/2010. Since the Year 2 Cost Report collects data for FY 2008/2009, expenses for these staff changes are not reflected in the Cost Report(s), and an adjustment is necessary to reflect the appropriate expenses during the FY 2010/2011 rating period. All changes submitted in this worksheet will result in an adjustment to the expenses submitted in the Cost Report(s) for the location(s) and service(s) provided, as appropriate.

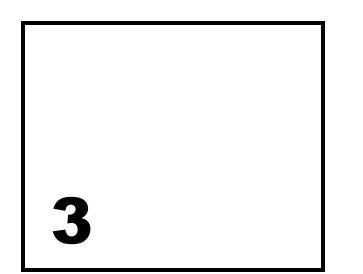

## Certification Page (Certification Worksheet)

The purpose of this worksheet is to collect provider identifying information. The provider must complete every item on this worksheet, and detailed instructions for how to complete each line are set forth below.

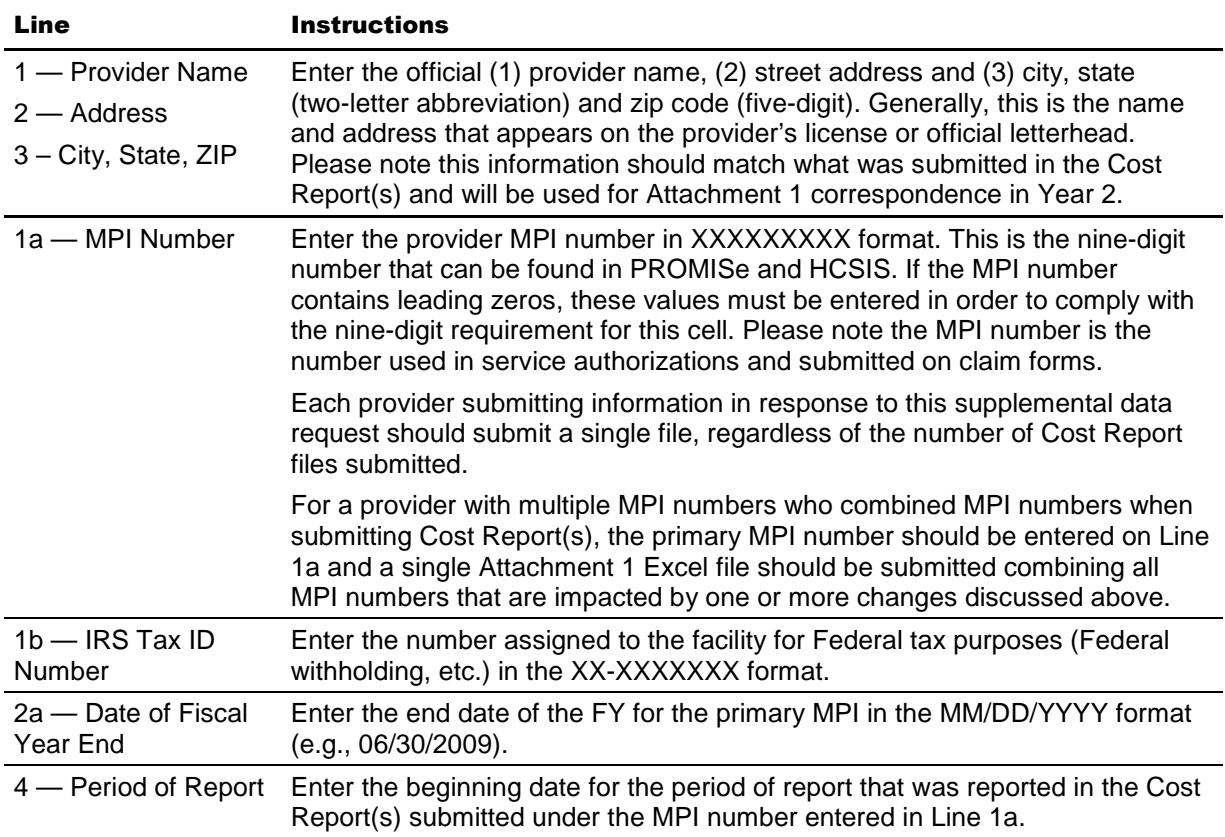

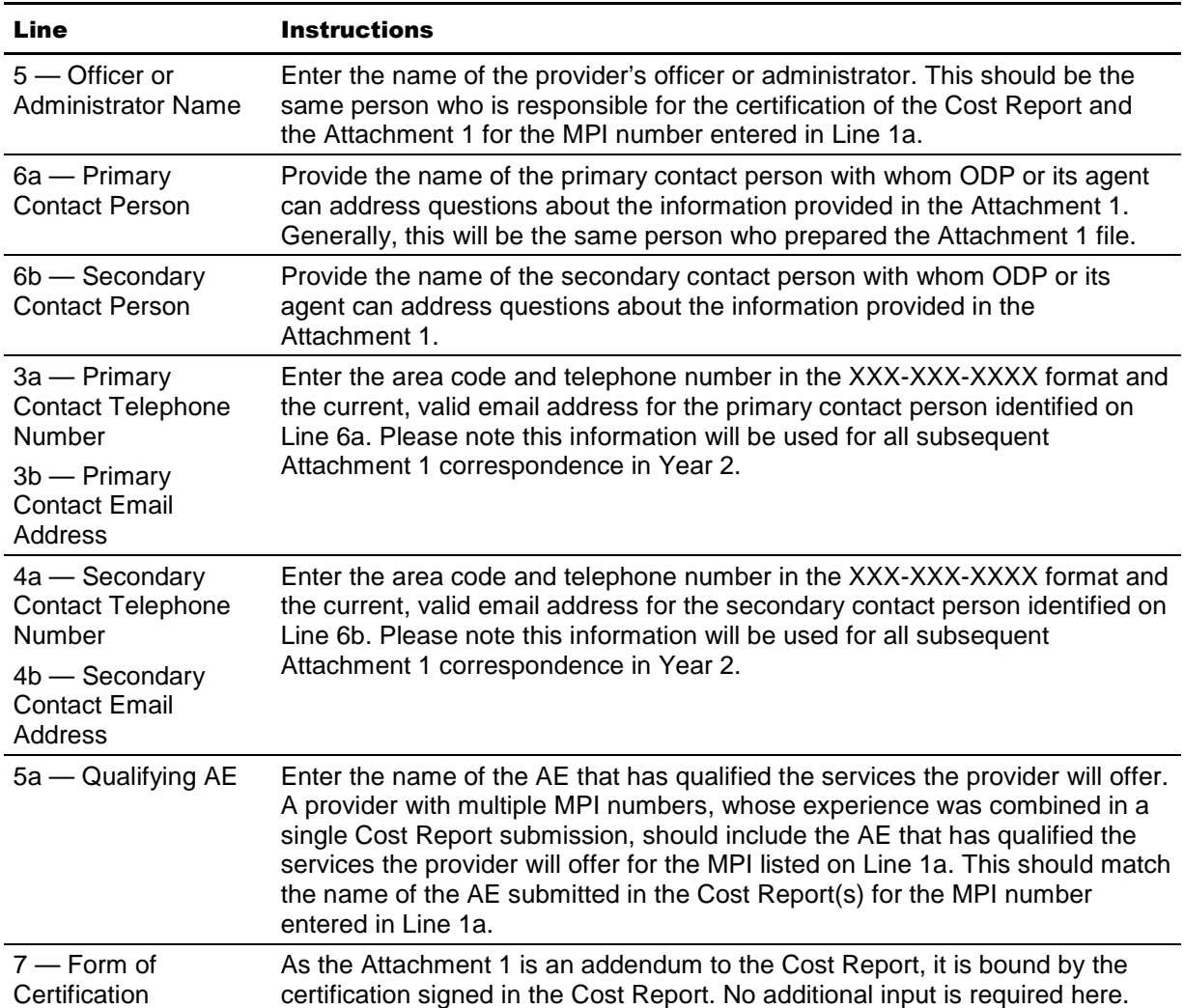

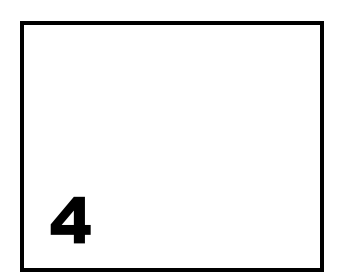

## Residential Staff in Day Programs

#### (Res-Day – Residential Providers and Res-Day – Day Program Providers Worksheets)

The expenses for a residential direct care worker who accompanied a Waiver participant to a day program should have been reported by the residential provider in the FY 2008/2009 Cost Report data. Effective July 1, 2009, these staff expenses must be reflected in the rate for the day program, consistent with the change in the service definitions. As such, the salary and employee-related expenses (ERE) submitted in the Cost Report(s) by residential providers impacted by this change will be decreased and the salary and ERE for the corresponding day program provider will be increased, as appropriate.

**Providers that render both residential and day program services and already shifted the salary and ERE in the data submitted in the Cost Report do not need to complete either Res-Day worksheet. In addition, providers who are not affected by this residential/day program issue do not need to complete either of these worksheets.** 

#### **Residential Providers**

The "Res-Day — Residential Providers" worksheet should be completed by **residential providers only** who are impacted by this change. All expenses submitted in this worksheet will be removed from the expenses submitted in the Cost Report(s) for the location(s) and service(s) provided, as appropriate.

#### **Day Program Providers**

The "Res-Day — Day Program Providers" worksheet should be completed, as described below, by **day program providers only** who are impacted by this change.

1. If the service requires 1:1 staffing and the day program provider has already submitted expenses for this service at the 1:1 staffing level in the Cost Report(s), please do **not**

submit an adjustment. An adjustment is not required in this case because ODP anticipates the expenses in the Cost Report already reflect an appropriate staff expense for this level of care, and day program providers will be reimbursed for the additional staff hired by billing additional units of the 1:1 service. If an adjustment is submitted for this case, the adjustment will not be made.

- 2. If the service requires 1:1 staffing and the day program provider has **not submitted** expenses for this service at the 1:1 staffing level in the Cost Report(s), please complete the "Res-Day — Day Program Providers" worksheet. For day program providers that became responsible for 1:1 staffing effective July 1, 2009, but who had not previously provided 1:1 level of care in FY 2008/2009, a provider-specific rate for the 1:1 level of care will be developed using the salary and ERE submitted in the supplemental data request and the non-salary expenses from the Cost Report data for similar services.
- 3. If a day program provider expects additional staff will be necessary to support an individual who currently has a residential staff person accompany them to day program, but the day program provider anticipates a level of care other than 1:1 will be used to authorize the service in the ISP and bill through PROMISe, the day program provider should complete this worksheet. ODP does not expect this scenario to happen very often and will follow up with the provider to determine if an adjustment is necessary.

#### **Completing the Worksheet**

Detailed instructions for how to complete each column on the "Res-Day" worksheets are set forth below. Please note that the data request is limited to expenses associated with Waiver participants. Do not include expenses for base-funded services or individuals.

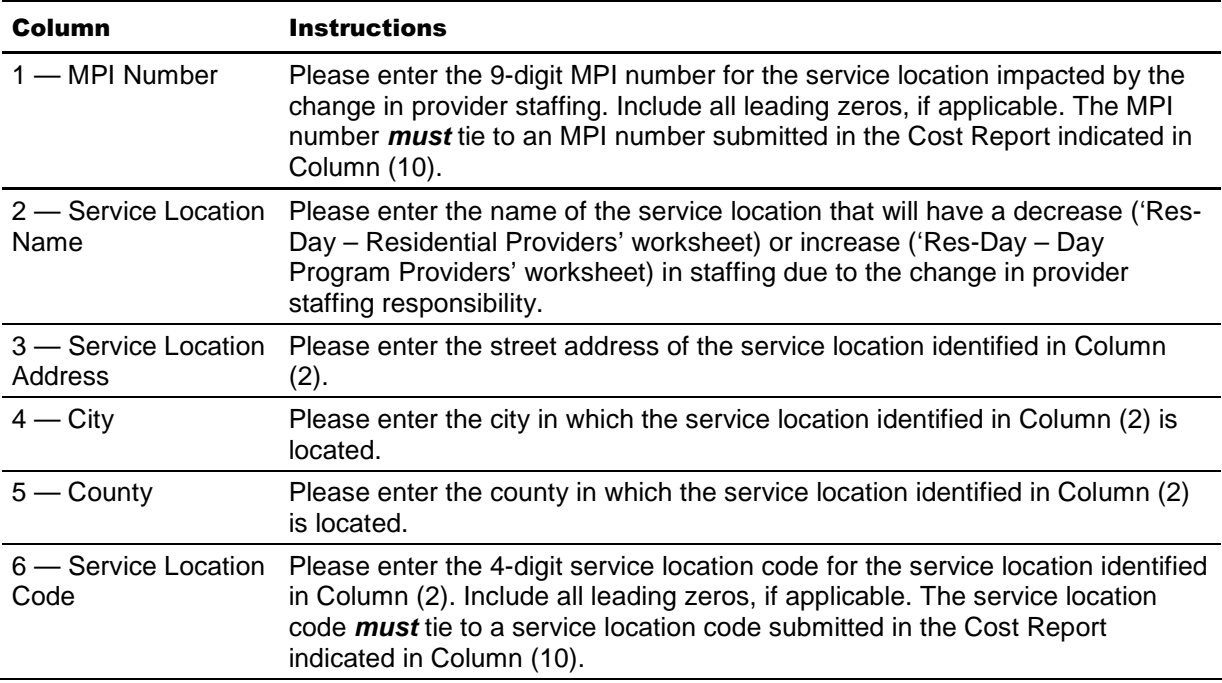

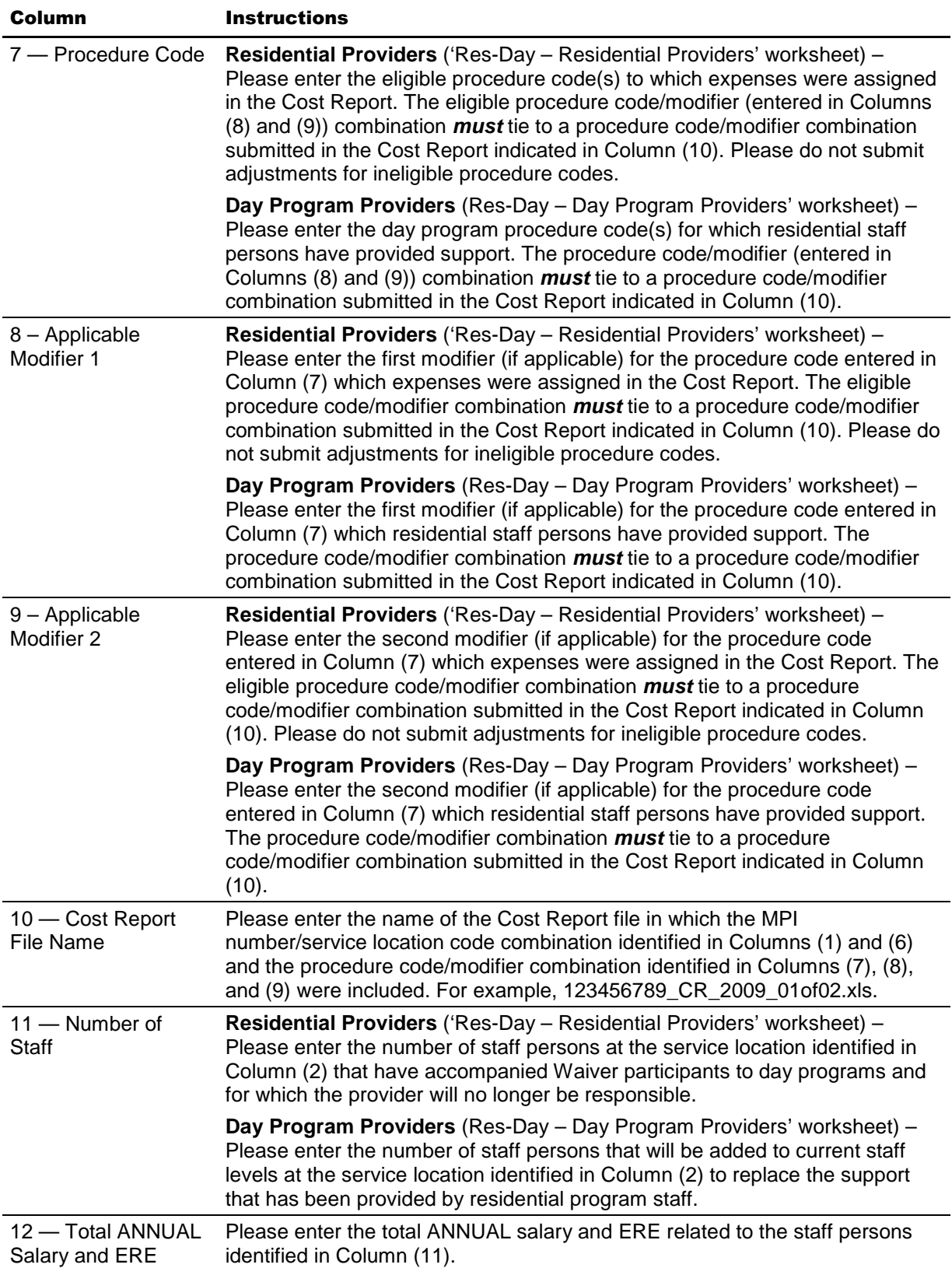

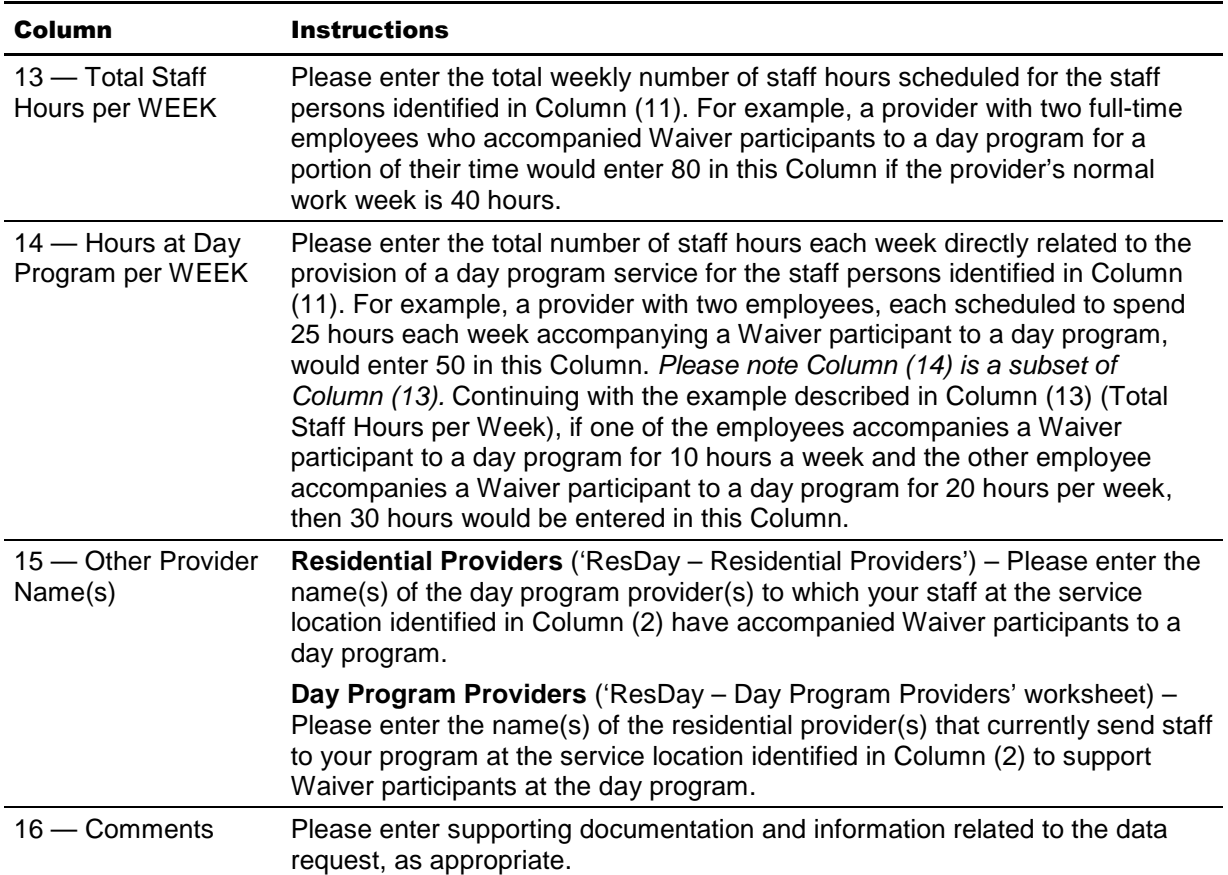

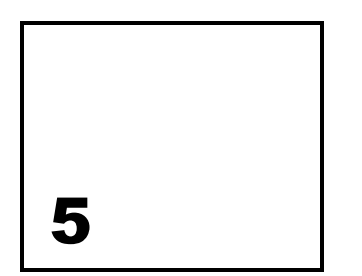

## Residential Transportation to and from Day Program (Residential Transportation Worksheet)

The expenses for transporting a Waiver participant receiving residential habilitation to and from a day program by a provider other than the residential provider would not have been reflected in the residential provider's FY 2008/2009 Cost Report data. Effective July 1, 2009, these transportation expenses must be reflected in the rate for residential habilitation, consistent with the change in the service definitions.

The "Residential Transportation" worksheet should be completed by residential providers who are impacted by this change. **Providers who already provide transportation to and from a day program are not affected by this change and do not need to complete this worksheet.** 

#### **Completing the Worksheet**

Detailed instructions for how to complete each column are set forth below. Please note that the data request is limited to expenses associated with Waiver participants. Do not include expenses for base-funded services or individuals.

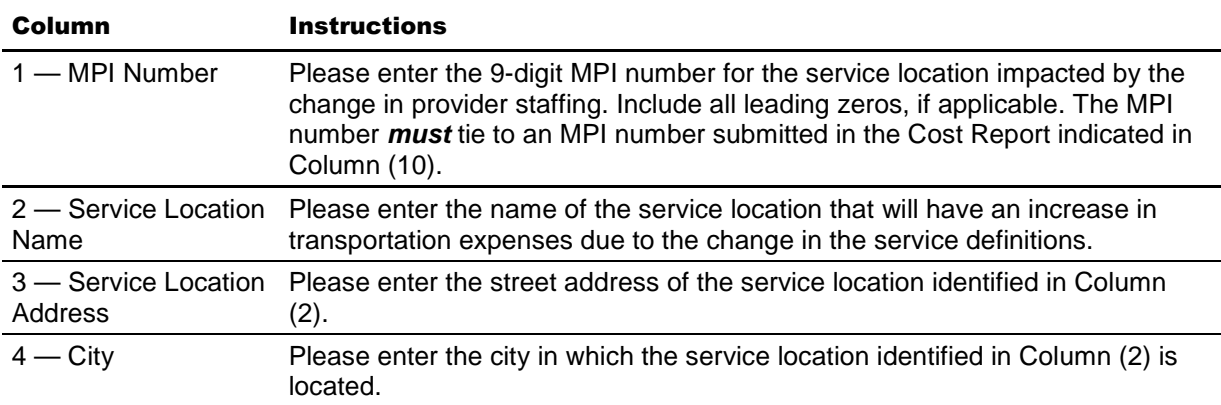

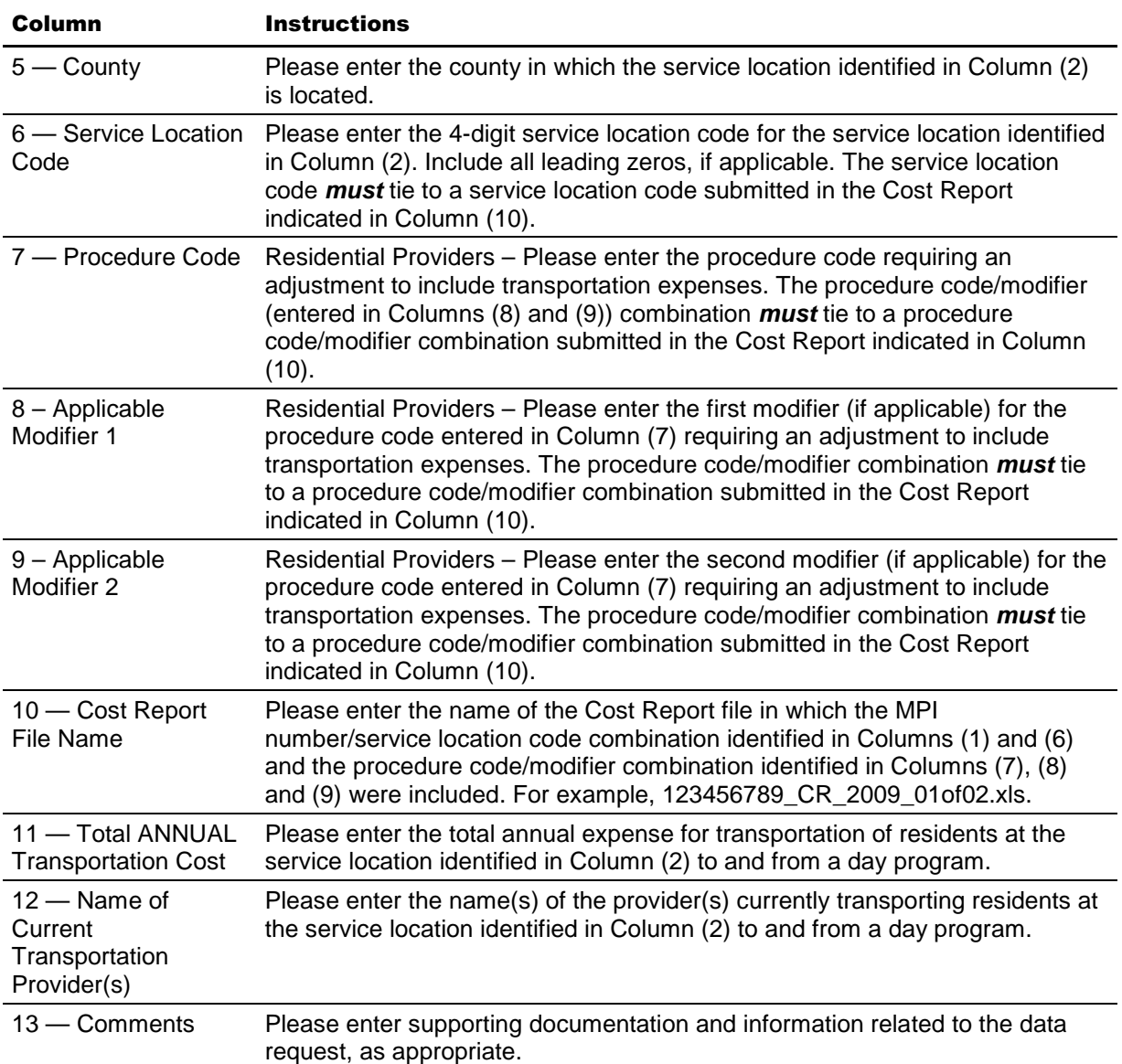

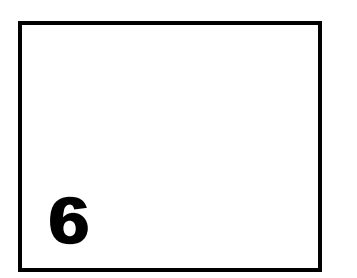

## Mid-year Changes in Staff to Meet Change in Need (Change in Need – FY 2008.2009 and Change in Need – FY 2009.2010 Worksheets)

The Cost Report does not reflect a full year of salary and ERE expenses for direct care workers added by a residential provider or day program provider in the middle of the year to provide increased support to Waiver participants who experienced a permanent change in need during FY 2008/2009 or any salary and ERE for such staff added during FY 2009/2010. In addition, the Cost Report includes salary and ERE expenses for direct care workers who were no longer needed by a residential provider due to a Waiver participant experiencing a permanent change in need to a lower level of support in the middle of FY 2008/2009 or during FY 2009/2010. Therefore, the Cost Report data must be adjusted to reflect the appropriate annual salary and ERE expenses for changes to direct care staff levels in developing the rate for the residential services for FY 2010/2011.

The "Change in Need — FY 2008.2009" worksheet should be completed by residential providers or day program providers who changed direct care staffing levels during FY 2008/2009 and for whom an adjustment to the salary and ERE expenses for direct care staff is necessary. Providers who were not affected by this change in FY 2008/2009 do not need to complete this worksheet.

The "Change in Need — FY 2009.2010" worksheet should be completed by residential providers or day program providers who changed direct care staffing levels during FY 2009/2010 and for whom an adjustment to the salary and ERE expenses for direct care staff is necessary. Providers who were not affected by this change in FY 2009/2010 do not need to complete this worksheet.

#### **Completing the Worksheet**

Please note both worksheets should include ONLY those staff changes that resulted from an approved change in need reflected in an individual's ISP and authorized by the AE.

Detailed instructions for how to complete each column on either worksheet are set forth below. Please note the data request is limited to expenses associated with Waiver participants. Do not include expenses for base-funded individuals or services.

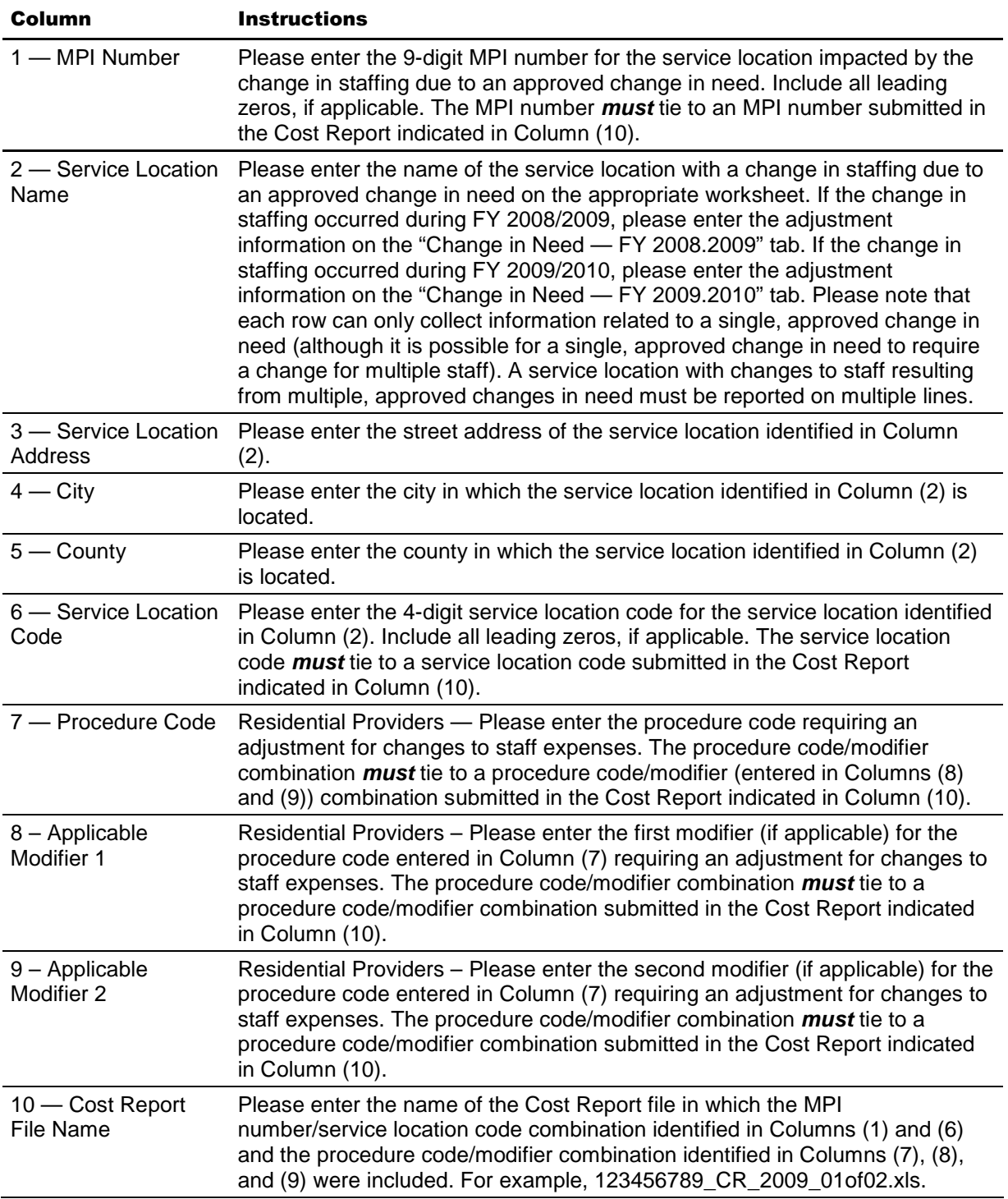

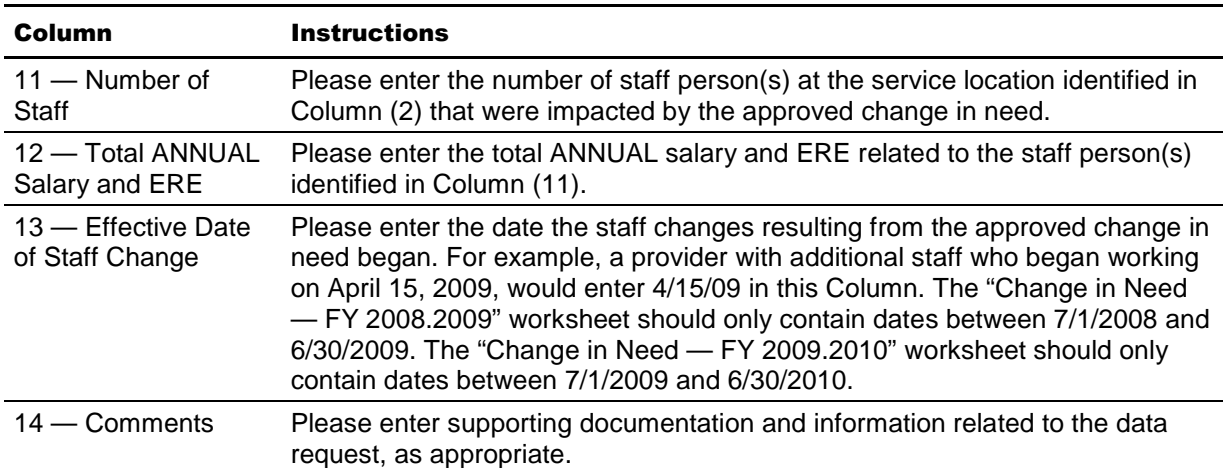

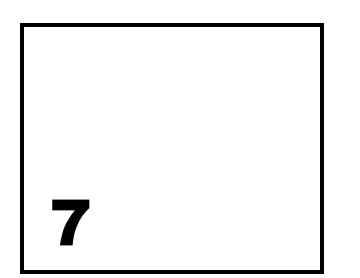

## Submitting the Completed Attachment 1

Each provider submitting information in response to this supplemental data request should submit a single file, regardless of the number of Cost Report files submitted. Providers who combined MPI numbers when submitting Cost Report(s) should submit a single file for all MPI numbers that are impacted by one or more changes discussed above. Attachment 1 submissions should follow the file naming conventions outlined in Section 22 of the Cost Report Instructions. For example, Attachment 1 submissions should be named as xxxxxxxx A1\_2009\_01of01.xls, where "xxxxxxxxx" is the provider's 9-digit MPI number and "2009" represents FY 2008/2009. Using a process similar to the Cost Report upload process, providers should upload the completed Attachment 1 file to the www.odpconsulting.net website via the link under "ODP PIC".

Please note you do not need to submit this data request if you do not have an approved Cost Report, of if you do not require an adjustment to your Cost Report data for any of the changes described in previous sections of this document. If a file is not submitted by **December 31, 2009**, ODP will assume the changes described above do not apply to you and no Attachment 1 data adjustments will be made to the expenses submitted in your Cost Report(s).

Questions related to the instructions or the template file may be sent via email to odpcostreporthelp@mercer.com until October 16, 2009. After this date, providers can direct questions via email to the Administrative Entity (AE) who was assigned to review your Cost Report submission(s) and Attachment 1.

Commonwealth of Pennsylvania Office of Development Programs